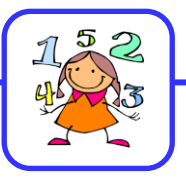

## **Comparer, ranger ou intercaler des nombres décimaux**

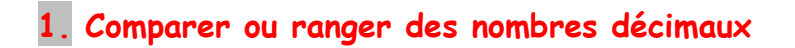

► Pour **comparer** des nombres décimaux, on compare d'abord **la partie entière**.

14,3 **>** 12,47 car 14 **>** 12

► S'ils ont la même **partie entière**, on compare **la partie décimale**.

6,34 **<** 6,38 car 34 **<** 38

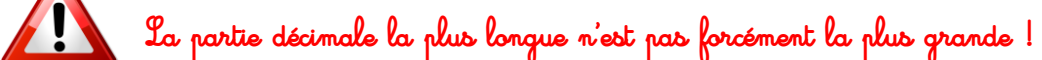

25,6 **>** 25,382 car 600 **>** 382

**Si nécessaire on ajoute des zéros pour avoir autant de chiffres après la virgule dans les deux nombres ! 25,6 = 25,60 = 25,600**

## **2. Encadrer un nombre décimal**

► Pour **encadrer** un nombre décimal **entre deux nombres entiers**, on peut le **placer sur une droite graduée**.

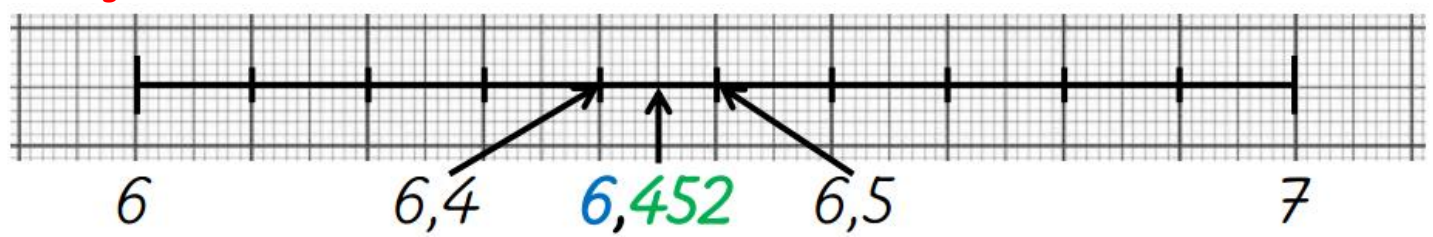

► On peut également **encadrer** les nombres décimaux **au dixième près**, **au centième près**, **au millième près**…

**à l'unité près 6** < 6,452 < **7 au dixième près** 6,4 < 6,452 < 6,5 **au centième près 6,45 < 6,452 < 6,46**

## **3. Intercaler un nombre décimal entre deux autres**

- **● Entre 3,4 et 3,7 on peut écrire 3,5 et 3,6 mais aussi 3,45 ou 3,458… ● Entre 2,15 et 2,16 on peut écrire 2,151 et 2,158 mais aussi 2,1501 ou 2,1599…**
- **● Entre 7 et 8 on peut écrire 7,5 et 7,15 mais aussi 7,006 ou 7 ,9857…**

<http://davidcrol.eklablog.com/>

Entre deux nombres, il existe une infinité de possibilités.